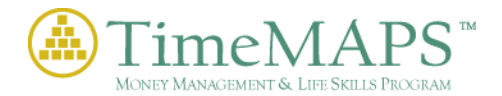

## Getting Started as a Student

Creating a Username and Password to access TimeMAPS™ was pretty straight-forward. As a matter of fact, it was rather simple – right? However, getting accustomed to TimeMAPS™, its layout, features, functionality and resources can be quite daunting at first – but hopefully following the suggested steps below will make it easier to follow in the near future. **Suggestion**: Put some time and effort into it at first and the rest should make much more sense in the long run.

So, let's get started!

Make sure to read the entire 'Explanation of TimeMAPS™ Features' which will immediately proceed your successful Username and Password creation. Then, we suggest that both the student and teacher walk through the First Theme/Lesson - ' **1 Introduction – Lesson 1: Getting Started** ' together. Make sure to complete the following items (check each  $\Box$  when completed):

- **Introductory Presentation**
- Each **Lesson Section** (mouse over terms as needed)
- Review the Lesson's entire **Terminology** (Top Right on Main Menu Bar)
- □ Complete each **Self Check** aspiring to 100% correct before proceeding
- Walk through each **Example & Exercise**
- Thoroughly exam the **Lesson Review**
- Complete the **Lesson Activity** for this Theme
- Attempt the **Lesson Practice Test** via the Online Testing System (on Main Menu Bar)

OK. All good still? Completing all of the above items should give you a good, solid overview of TimeMAPS™ and some of its features. However, there's much more to go.

Below are the different areas and/or subject matter within TimeMAPS™ available to you:

- Basic Life Planning
- Money Basics
- Career Paths
- Taxes & Payroll Deductions
- The World of Banking
- Living on a Budget
- Spending Decisions
- Investing for the Future
- Automobiles
- Houses and Homes
- Insurance
- Retirement Planning

The Instructor or Facilitator (Mom, Dad, etc.) has access to several more items within TimeMAPS™ that you, the student, do NOT have access to. The instructor has the ability to create a quiz, a test or combine several lessons into an exam – it's their prerogative. Plus, the instructor has access to some additional items from within the Instructor Resource Center that may be assigned in addition to simply reading the lessons in TimeMAPS™.

So, you got it? Still good - right? We've given you some basic insight, but as always – how you wish to use or not use this insight is up to you. In other words, you can take the hard, much more difficult road or the easy, steady, learn-as-you-go road. The choice is yours.

We wish you the best of luck!

TimeMAPS™ / REMTECH, inc.